Microsoft Visio 2007 Manual
>>CLICK HERE<<<</p>

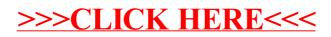